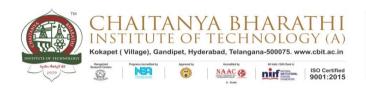

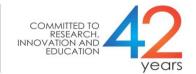

## **Academic and Examination Cell**

Date: 20-05-2021

## Instructions to the Students who are appearing for the Online Mid Examinations/Class Test - I

- B.E/B.Tech II Semester Mid Examination/Class Test-I will be held ONLINE from June, 2021, as per the schedule.
- The Question paper is descriptive.
- The pattern of Question Paper is as follows.
  - B.E/B.Tech (R-20):- The question paper for Class test will be in two parts, Part-A and Part-B.
  - Part A is compulsory and carries six (6) marks.
  - Part-B carries fourteen (14) marks (students have to answer two questions with internal choice and each question carries seven (7) marks).
- The duration of the Examination shall be 1hr+15 Minutes, i.e. one hour for writing the exam and 15 minutes for uploading the pdf document of the answer script.
- Students are advised to take the Exams from such a place where there is no power break down (where Inverter facility is available) and from such a fully charged computer with better internet connectivity.
- The answer booklet template will be kept in spdc.cbit.org.in (or) spdc1.cbit.org.in. The students shall download and take printout of the answer book template based on the number of subjects. The students are strictly instructed to adopt the template for writing the exams.
- For every 20 students one invigilator will be assigned and invigilator will send online link. Students must login to the examination through online link

- provided by the invigilator from concerned department and report to the invigilator 30 minutes prior to the examination time.
- Students can access the question paper on the day of the examination from spdc.cbit.org.in (or) spdc1.cbit.org.in. They can download/open the question paper and write the examination.
- The students are required to keep all items such as Answer sheets, pen, pencil, eraser, sharpener, scale, calculator, data book (if any) etc. before the start of the exam. Students must ensure that the camera captures the student as well as answer sheet.
- After the exam, students are instructed to scan pages of the answer booklet and save it in single PDF file with name of the file being Roll Number\_QPcode\_Date of Exam. The same PDF file has to be sent through the registered email id provided within 30 minutes after completion of the examination failing in which his/her exam will not be considered.
- Students should ensure that they are uploading the proper answer scripts.

  Later uploads shall not be considered.
- Use latest version of web Browsers like Google Chrome, Firefox, Edge, etc. for taking the Exam. A minimum Internet speed of 512 kbps is required.
- Students are prohibited from going out of the camera capture area during the period of exam.
- The student shall not disable Video and Audio during the examination. In case of violation of the same, his/her exam will not be considered for the evaluation.
- Any form of Malpractice will be viewed seriously and action will be initiated as per CBIT norms.

Director - AEC & CoE